# **Paramètres de Dokuwiki**

en **gras** : les changements suggérés

## **Paramètres de base**

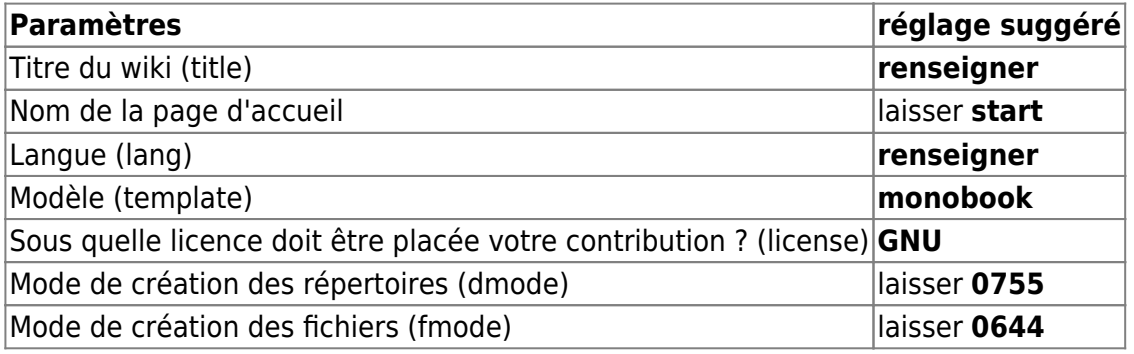

## **Paramètres d'affichage**

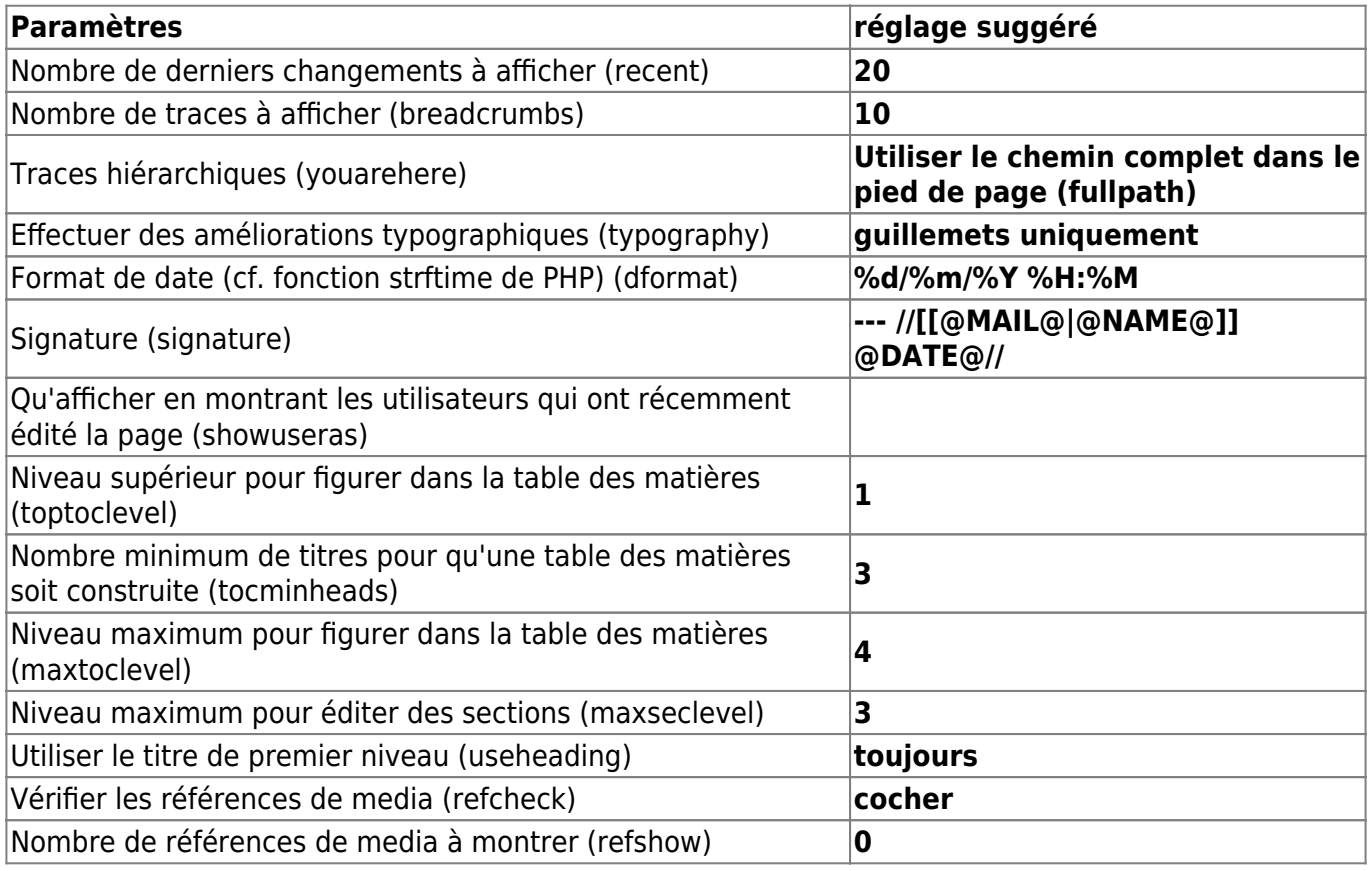

#### **Paramètres d'authentification**

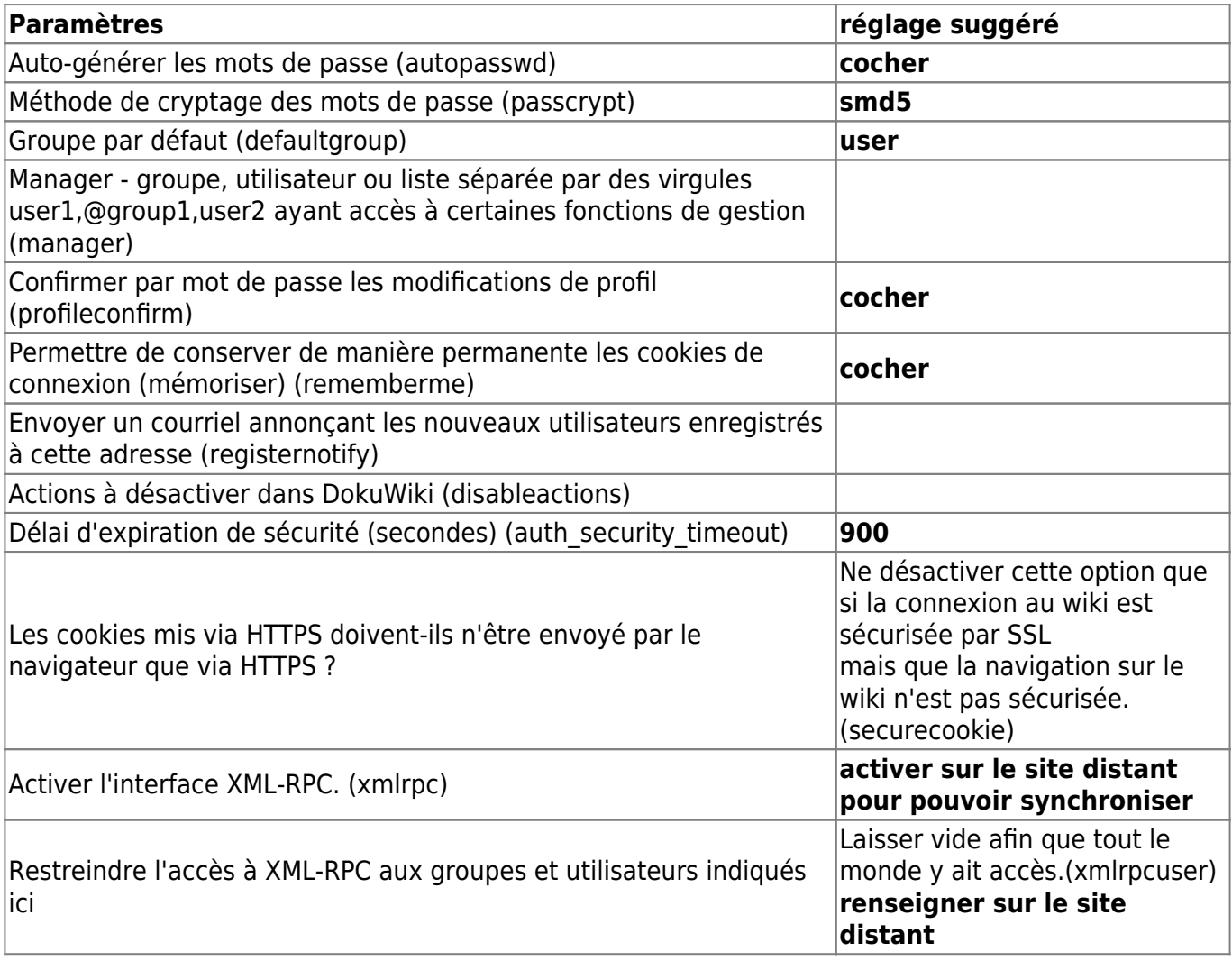

#### **Paramètres anti-spam**

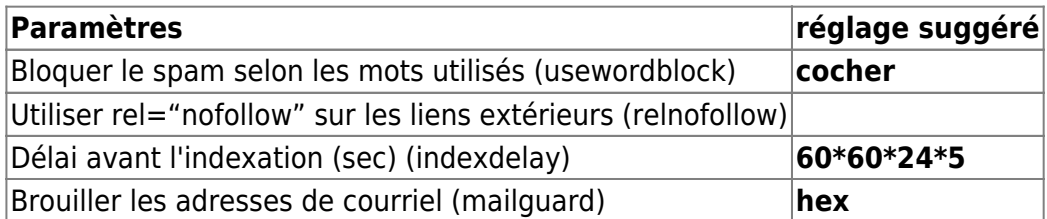

## **Paramètres média**

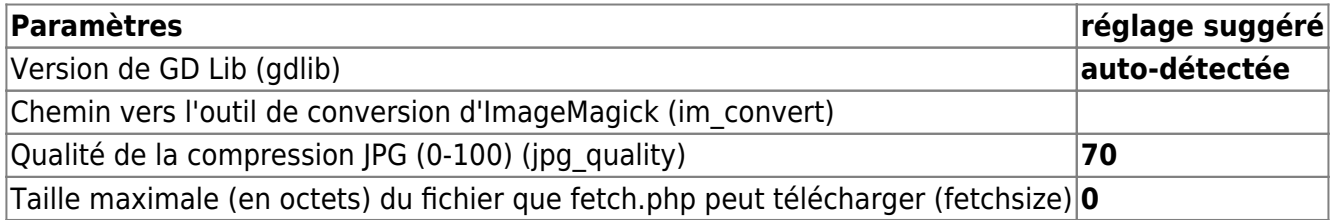

#### **Paramètres avancés**

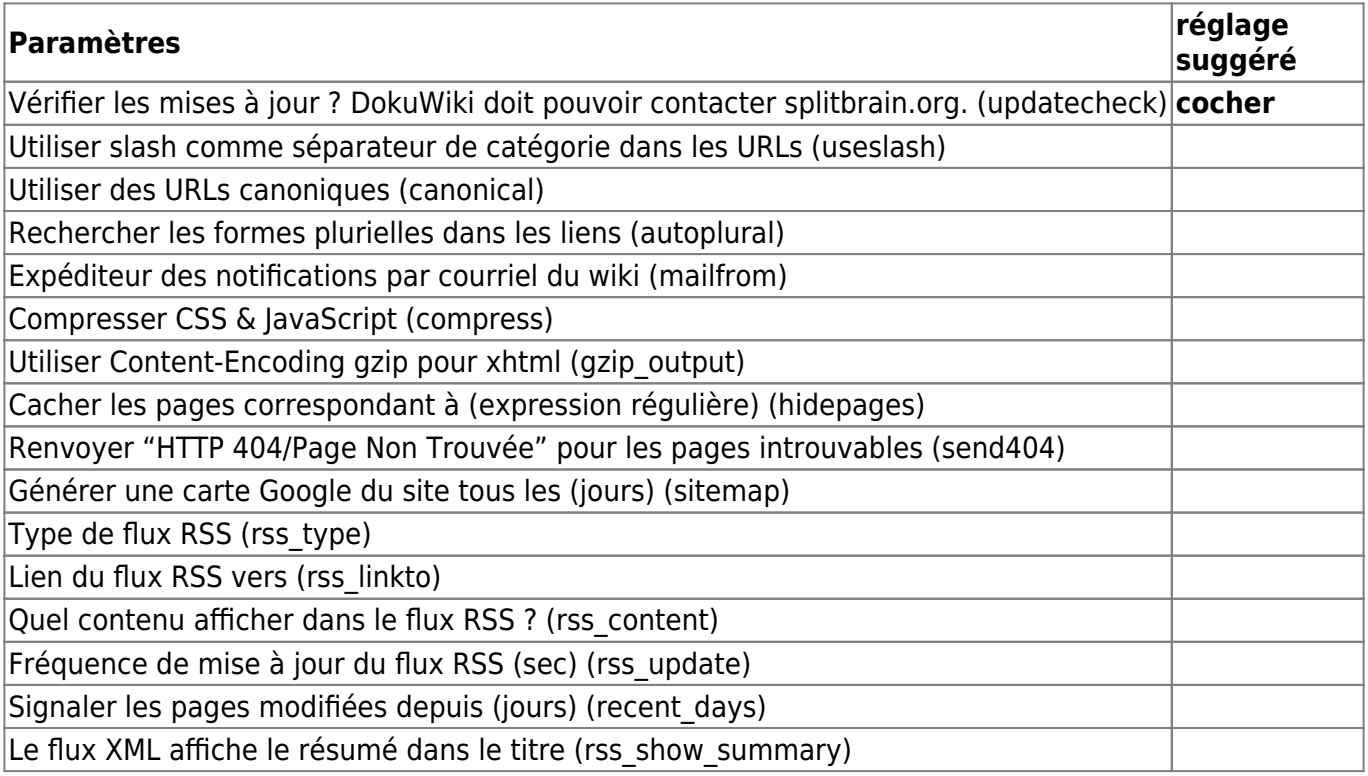

## **Paramètres plugin Translation**

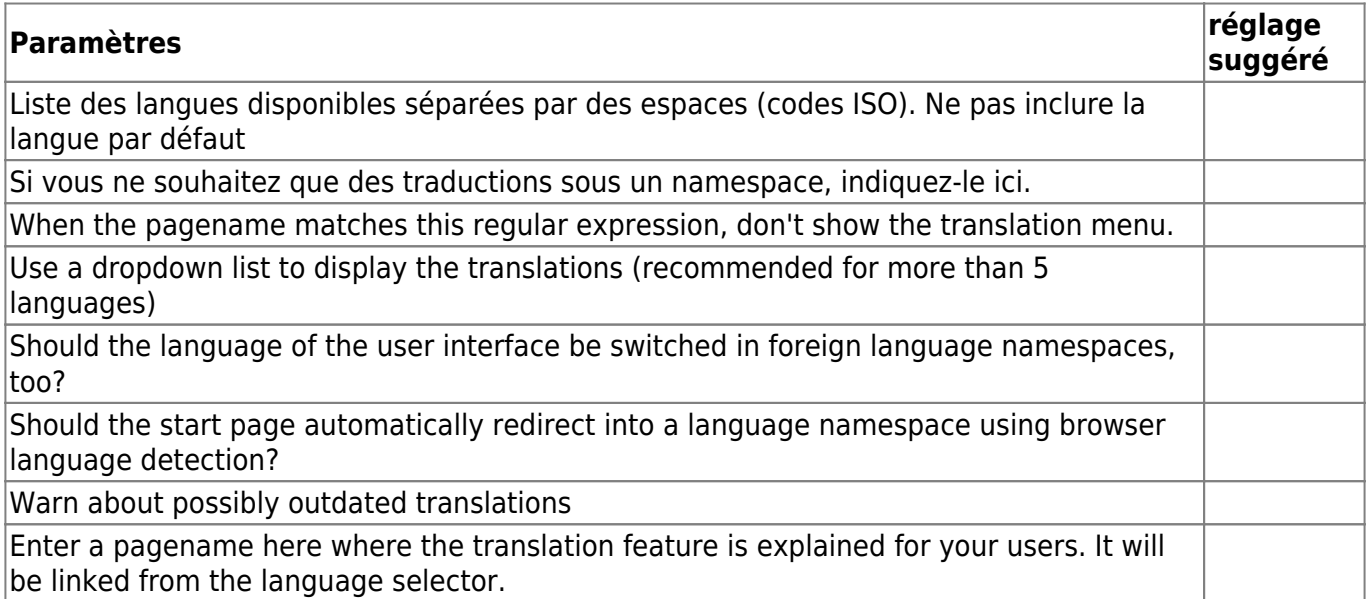

## **Paramètres de modèle Monobook**

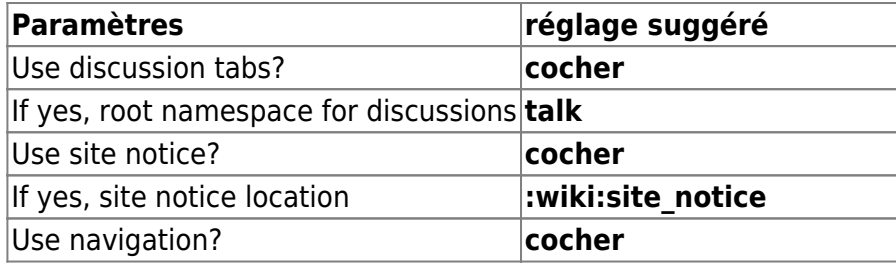

Last update: 2022/11/08 19:27 logiciel:internet:dokuwiki:parametres:start https://nfrappe.fr/doc/doku.php?id=logiciel:internet:dokuwiki:parametres:start

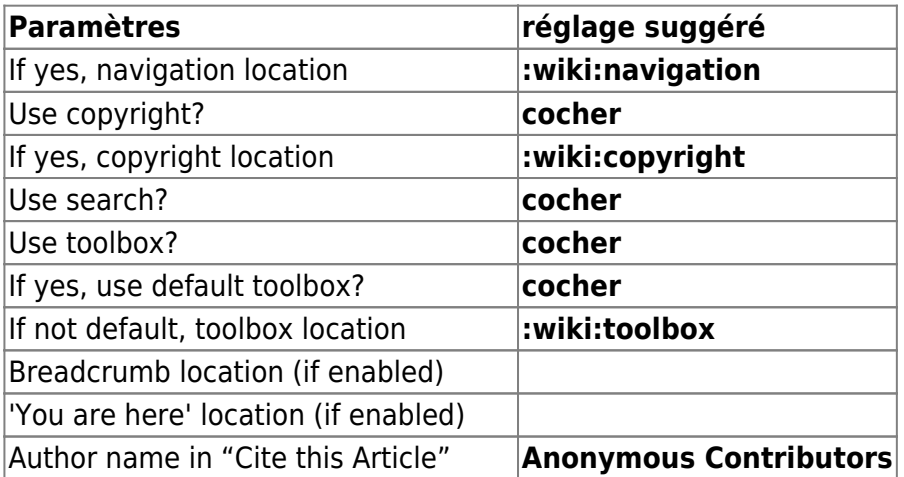

#### **Voir aussi**

**(fr)** [http://Article](#page--1-0)

Basé sur « [Article](#page--1-0) » par Auteur.

From: <https://nfrappe.fr/doc/> - **Documentation du Dr Nicolas Frappé**

Permanent link: **<https://nfrappe.fr/doc/doku.php?id=logiciel:internet:dokuwiki:parametres:start>**

Last update: **2022/11/08 19:27**

 $\pmb{\times}$